# *Technika*

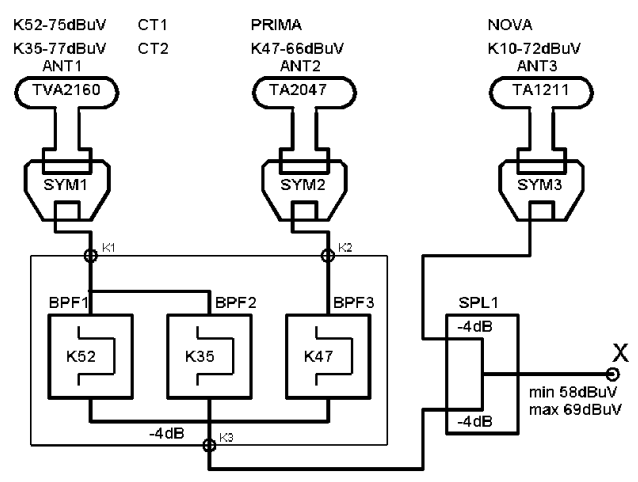

*Obr. 5. Signály o rùzné úrovni z rùzných smìrù, více antén*

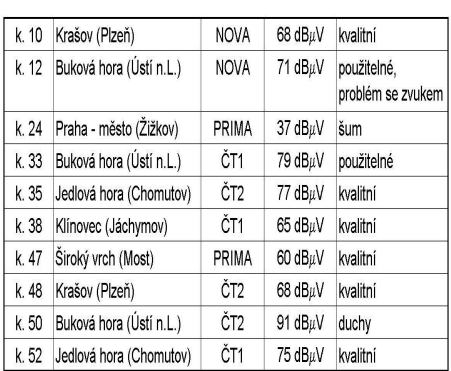

Po subjektivním zhodnocení s barevným TVP byly vybrány kanály 10, 35, 47 a 52. TV NOVA na 10. kanálu se při použití antény TA1211 výrazně zlepšila. Pro příjem ÈT1 a ÈT2 bylo instalováno síto TVA2160 a pro TV PRIMA vyhověla Yagi TA2047. Dlouhá Yagi pro 47. kanál se ukázala jako velmi dobrá vzhledem k silnému signálu ČT2 na 48. kanálu, přicházejícímu z boku.

Po instalaci těchto tří antén byly naměřeny tyto hodnoty:

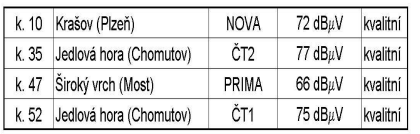

Jedná se o velmi příznivý případ s poměrně silnými signály, které pro kvalitní příjem na dvou průměrných barevných TVP není třeba zesilovat. V lokalitě jako je Most je však třeba zabránit bočnímu příjmu silných a kmitočtově blízkých signálů a jejich nežádoucímu ovlivňování slabších signálů užitečných. V některých místech se jedná zejména o velmi silný 50. kanál z Ústí n/L., přijímáme-li 1. program na 52. kanálu z Jedlové hory. Proto byly v pásmu UHF zařazeny kanálové filtry pro kanály 35, 47 a 52, sloužící zároveň jako slučovač. Pro přidání TV NOVA na 10. kanálu posloužil pasivní slučovač, na jehož výstupu (X) tak byly získány všechny požadované signály. Při pečlivé montáži je útlum na kabelech a konektorech malý, a tak nejslabší ze signálů TV PRIMA může mít úroveň kolem 60 dBuV, což je na spodní hranici dobrého příjmu.

Všimněte si, že ani zde není třeba anténního zesilovače. Vstupní úrovně jsou dostatečné, bez šumu, a to i po prùchodu kanálovými filtry.

#### *Pøíklad 4. Velmi rozdílné signály ze dvou smìrù, v blízkosti silného KV vysílaèe (obr. 6)*

Skutečná situace v horské lokalitě ve Vrchlabí ve vzdálenosti asi 10 km od silného vysílače ČT1, ČT2 a NOVA na Černé hoře. Tyto signály dosahují v některých místech úrovně přes 90 dBµV i na krátkých anténách, zatímco o několik set metrů dále mohou být podprůměrné. K tomu se přidává množství silných odrazů od okolních hor, ve vyšších polohách silné signály vysílače Ještěd, Krásné a několika okolních převaděčů, které isou v tomto prostředí nutností. Signálů mnoho, použitelných málo. V tomto případě docházelo k ru-

šení televize u blízkého souseda jednoho amatéra a bylo lhostejné, zda vysílal se 100 nebo 700 Watty. Pracovníci ČTÚ neshledali na vysílací straně žádné závady. Vysílací antény jsou od televizních vzdáleny asi 20 metrů. Rušení bylo nepravidelné. Někdy slabé, jindy byl obraz úplně roztrhaný a místo TV zvuku bylo slyšet CW nebo srozumitelné SSB. Rušení se měnilo s počasím. Prohlídka ITA u souseda na první pohled naznačovala, že nerušený příjem je pouhým zbožným přáním a následné měření pak tento dojem jen potvrdilo.

Zatímco na anténních svodech byly úrovňově velmi rozdílné, ale dobré signály, na vstupech dvou TVP byly slabší o 20-25 dB, zašuměné a s výrazným moaré. ITA mezi anténami a TVP sestávala z nedefinovatelného shluku pocínovaných krabiček s viklajícími se IEC konektory, navzájem různě propojených, vše bylo nakonec zesíleno něčím, co připomínalo anténní předzesilovač pro 1. až 60. kanál. Do tohoto "systému" navíc pršelo, což skýtalo další netušené možnosti. Antény samotné byly velmi dobře profesionálně instalovány a dodávaly signály ve výborné kvalitě.

Odrušování začalo asi hodinovým přesvědčováním souseda o jeho demokratickém právu na sledování TV pořadů a stejném právu amatéra na vysílání. Následovalo vysvětlování, proč nejúčinnější terapií pro jeho ITA bude použití štípaček a nejbližší popelnice. Zbývalo se dohodnout na přijatelné ceně a termínu montáže nového systému a nejobtížnější etapa odrušování byla úspěšně završena. Zbytek, návrh technického řešení a vlastní provedení, už byly jednoduchou záležitostí. Pravda, paní domácí občas narušovala plodnou diskusi nesouvislými výkřiky, tušíce brzký konec problému a nehodlajíce se smířit s nastalým a jistou nudu přinášejícím vývojem situace, byla však vzápětí pacifikována vlastním manželem a za použití posledního argumentu zrychlených dveří se stáhla do ústraní.

Měřením na anténách byly tedy zjištěny tyto úrovně:

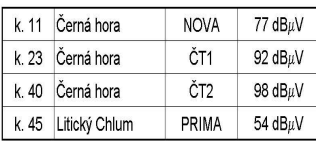

Všechny tyto signály byly bezvadné a bez duchů, jen na 45. kanálu byl mírný šum. Za podobné situace tak velké rozdíly nejsou na závadu, záleží jen na tom, jak s nimi naložíme.

Antény vzhledem k jejich kvalitě byly ponechány včetně kabelů beze změn, jen konektory byly nahrazeny provedením F. Pro každý UHF kanál byl použit kanálový pásmový filtr, zapojený do anténního přívodu, na 45. kanálu až za anténním kanálovým zesilovačem. K tomuto účelu byl zakoupen a upraven kanálový slučovač/filtr, určený původně pro příjem programů z vysílače Praha-Žižkov. Do přívodu od antény 11. kanálu pro TV NOVA byla zařazena horní propust se zlomovou frekvencí 174 MHz (začátek III.TV pásma) jako opatření vůči případnému zahlcení z KV.

Signál TV PRIMA byl zesílen o 20 dB, po prùchodu filtrem bylo na jeho výstupu 70 dBµV. Signál TV NOVA měl za filtrem úroveň 73 dBµV. Tyto úrovně již postačí

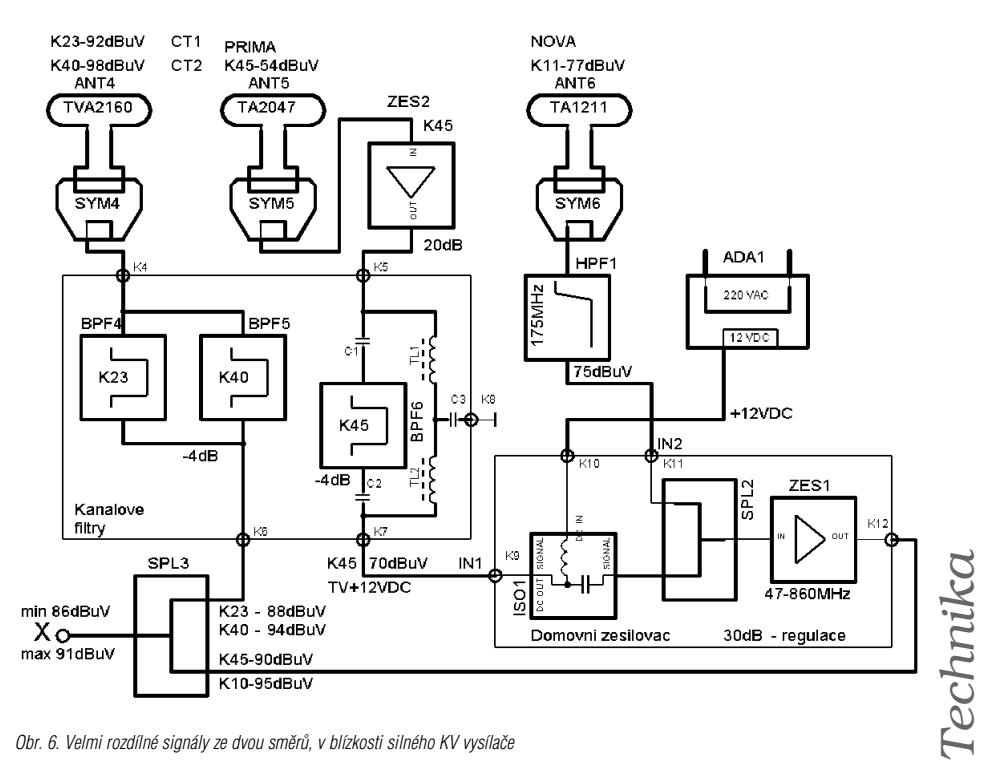

*Obr. 6. Velmi rozdílné signály ze dvou smìrù, v blízkosti silného KV vysílaèe*

# *Technika*

pro dobrý příjem, avšak při požadavku rozbočení pro plánované čtvři TVP bylo nutno zařadit asi 20 dB zesilovač. Signály ČT1 a ČT2 přijímané jednou anténou se naopak musely zeslabit. Po slouèení takto upravených signálů isme získali jeden výstup (X) s přibližně vyrovnanými hodnotami na úrovni 82 dBµV. Následuje čtyřnásobný rozbočovač a účastnické koncové zásuvky s odbočným útlumem 4 dB. S útlumem kabelů a přechodù na konektorech dostáváme na vstupních konektorech televizorů úrovně kolem 68 dBuV.

Po těchto úpravách rušení zcela ustalo. Vysílací zařízení je Kenwood TS-570 a PA s výkonem 600-800 Wattů podle použitého pásma. Antény jsou 3-el. Yagi pro 14-28 MHz a dipóly pro 3,5 a 10,1 MHz.

Rušení se neobjevilo ani při nasměrování KV Yagi na televizní antény. Na vysílací straně nebyla proti TVI prováděna žádná opatření.

#### *Pøíklad 5. TVI od amatérského vysílaèe (Chomutov, obr. 7)*

Rušený TV systém je od vysílače vzdálen asi 50 metrů. Sám sebe amatér neruší, jeho domovní TV rozvod byl realizován podle zásad popsaných v tomto článku. Výkon jeho vysílače je asi 800 W.

TV rozvod rušeného souseda montovala odborná firma při stavbě domu. Příjem základních českých programů je terestrální (pozemní), doplněný družicovým přijímačem pro satelit ASTRA a systémem UPC Direct. TVI se projevovalo silným moaré v obrazu při vysílání na některých pásmech. Kromě toho byl i bez rušivého amatérského vysílání silně zhoršený obraz na většině kanálů UPC Direct a velmi špatný obraz pozemní TV PRIMA.

Rušení amatérským vysíláním mělo jednoduchou a snadno odstranitelnou příčinu. Do vstupu satelitního multipřepínače určeného pro připojení antén pozemního příjmu pronikal silný signál vysílače. Došlo k zahlcení některých obvodů multipřepínače, které nejsou nijak odolné vůči tak silnému vf poli. Pomohlo zařazení horní propusti 174 MHz do tohoto vstupu a rušení bylo beze zbytku odstraněno.

Druhý problém byl díky "odborné firmě" poněkud složitější. Pro příjem ČT1, ČT2 a PRIMA byla použita jedna anténa typu "síto", protože všechny signály přicházely z jednoho směru. To by bylo v pořádku, kdyby všechny měly stejnou úroveň. ČT1 (52. kanál) a ČT2 (35. kanál) ze základního vysílače na Jedlové hoře však produkovaly na antén-

ním konektoru 82 dBµV, zatímco chomutovský převaděč se svými 8 W ERP pouhých 40 dBµV. Protože na vstup multipřepínače je vzhledem k následným ztrátám nutno přivést pozemní signály s úrovní kolem 80 dBµV, vyřešili naši přátelé problém geniálně jednoduše, leč, jak by asi řekl pan Werich, blbě.

Pokračování příště.

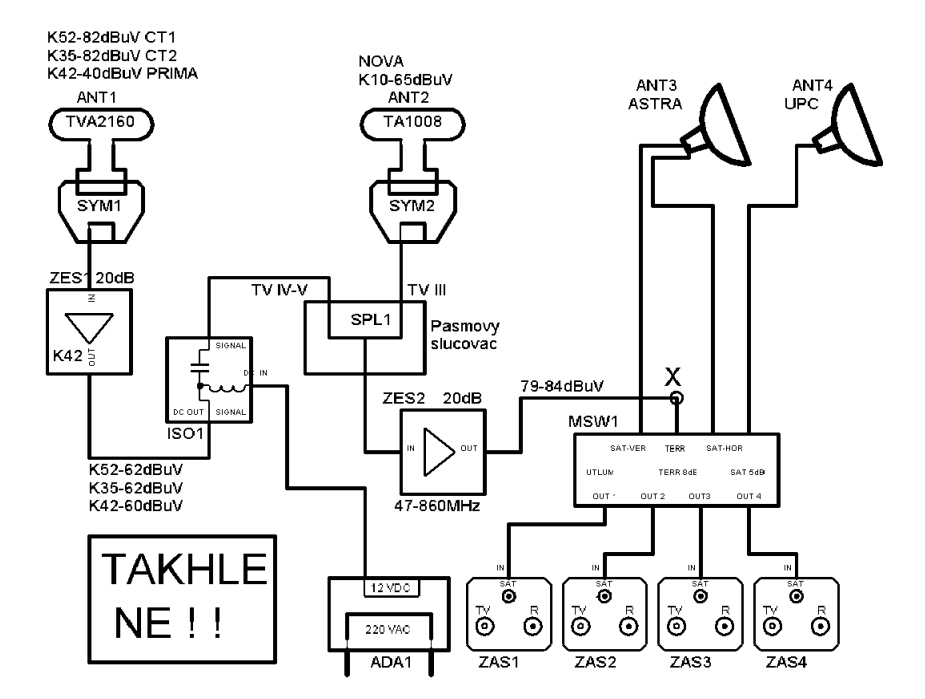

*Obr. 7. Situace, kdy amatérský vysílaè zpùsoboval TVI*

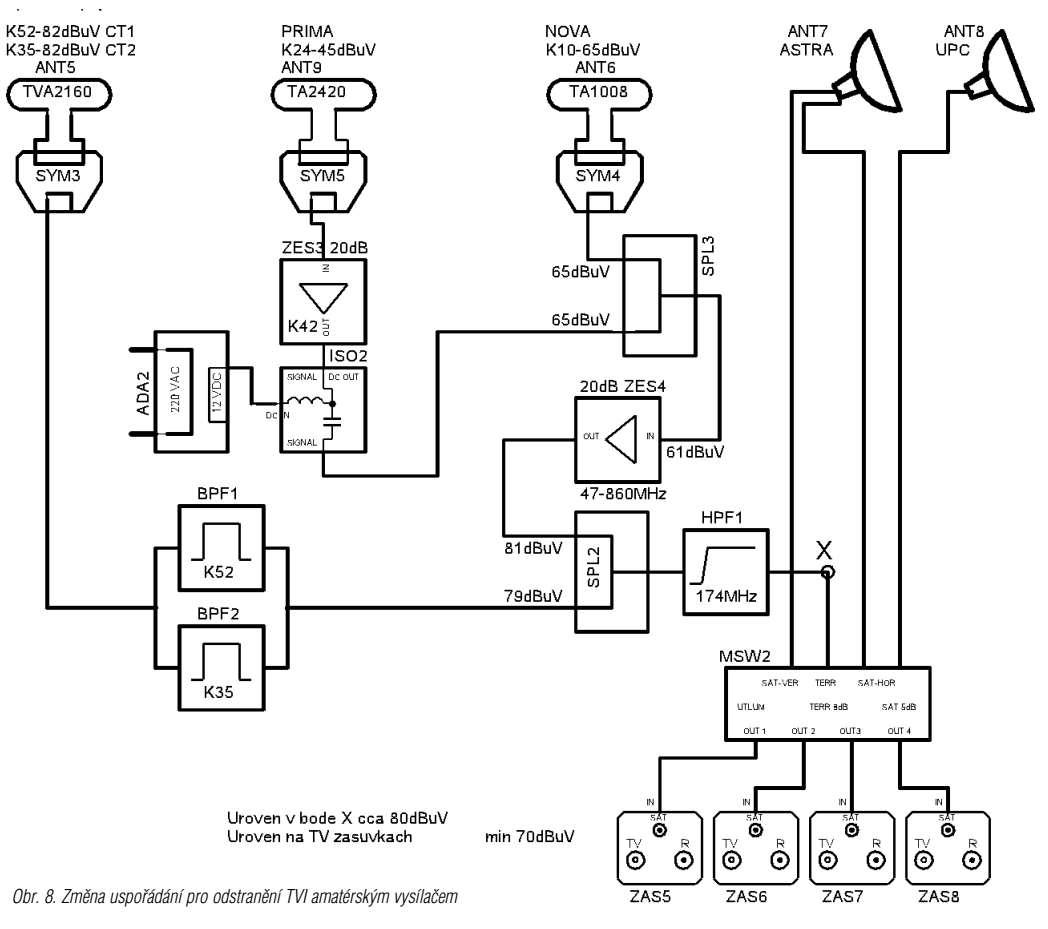

# *Oprava*

 $\circledast$ 

Při technickém přepisu článku OK2FEI v RA 5/2002 "Analytický návrh anténních přizpůsobo*vacích členů L, π a T*<sup>"</sup> vznikla v části 4.2a chyba ve vztahu pro RS. Správný výraz je

$$
R_S = R_{ZP} / (1 + Q_2^2) = 740 / (1 + 8^2) = 11,4\Omega
$$

 $($   $($   $($   $\frac{1}{2})$   $)$   $($   $)$ 

Za vzniklou chybu a chybné přepisy některých písmen se omlouváme.

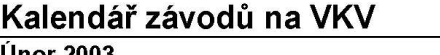

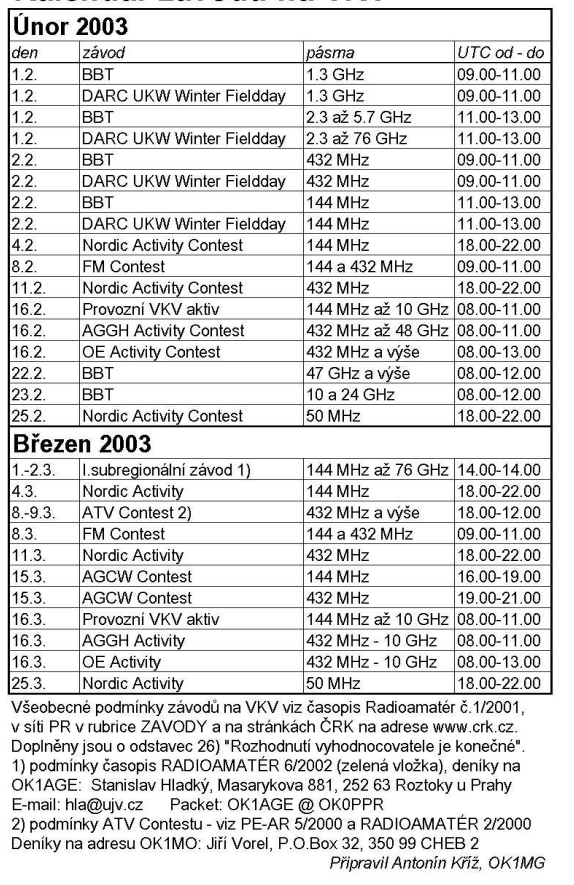

*POZOR - zmìna Veobecných podmínek závodù na VKV*

**Od 1. ledna 2003 konèí platnost REGULATIVu pro kóty.**  S tím souvisí i změny ve Všeobených podmínkách. Ruší se odstavce, týkající se Regulativu, tedy č. 7 a č. 23. Za Radu ČRK Antonín Kříž, OK1MG

# *CZEBRIS 2003*

*Karel Bìhounek, OK1AIJ karel.line@seznam.cz*

QRP závod pořádaný OK-QRP a G-QRP klubem. Název závodu je odvozen od názvů zemí, které začínaly v tomto závodě (CZEech - BRItain - Slovakia).

V roce 2003 od pátku 28. února 1600 UTC do neděle 2. března 2400 UTC.

Provoz pouze CW na QRP kmitoètech 3560, 7030, 14060, 21060, 28060 +/- 10 kHz. Výkon maximálně 5 Wattù. U stanic, které nemohou toto změřit, se počítá výkon jako 0,5 x příkon, takže např. 10 W input =  $5 W$ output. Zúčastnit se mohou všichni radioamatéři pracující s QRP.

Předává se RST, výkon a jméno operátora. Hodnotí se jen oboustran-

né QRP QRP stn umístěná v: Body za QSO se stanicí v spojení. UK | OK/OM | Eu | Mimo Eu S každou luk  $\overline{2}$  $\boldsymbol{\Lambda}$  $\sqrt{2}$  $\mathbf{3}$ stanicí lze OK/OM  $\overline{2}$  $\overline{4}$  $\mathfrak{p}$ 3  $\overline{4}$  $\mathbf{1}$  $\overline{2}$ pracovat Eu  $\overline{4}$ jen jed- $\overline{4}$  $\overline{4}$  $\overline{2}$  $\mathbf{1}$ 

nou na každém pásmu. Bodování QSO je následující:

Násobiče nejsou. Celkový výsledek je roven součtu bodů ze všech pásem. Deníky pro každé pásmo zvlášť + sumární list (adresa, call, za každé pásmo součet bodů, popis použitého zařízení) zaslat:

### **Stanice z U.K. na adresu:**

G3XJS, Peter Barville, 40 Watchet Lane, Holmer Green, High Wycombe, Buckinghamshire HP15 6UG nebo e-mailem na g3xjs@gqrp.com

### **Ostatní stanice na adresu:**

OK1AIJ, Karel Běhounek, Na šancích 1181, 537 05 Chrudim IV, ÈR

Deníky je možné zaslat přes paket na OK1AIJ @ OK0PHL, dále je možné emailem na karel.line@seznam.cz ve formátu .txt. Deníky musí vyhodnocovatel dostat do 30. dubna 2003. Tři nejlepší stanice z každého kontinentu obdrží diplom. Rozhodnutí organizátorù je konečné.

 $\circledast$ 

 $(\oplus)$ 

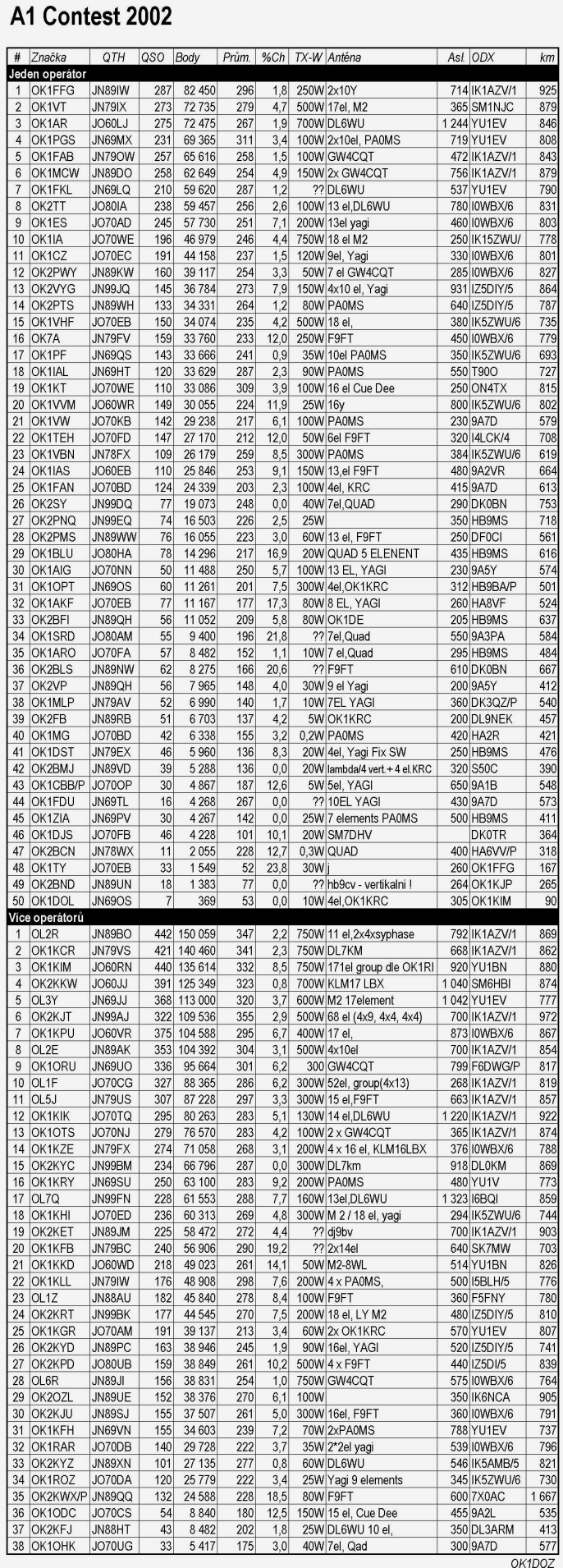

**Technika** *Technika*

# <u>Závodění</u>

# *Bleskový závod*

Ve snaze uspořádat spravedlivější soutěž, v níž budou mít stejné šance stanice pracující QRP i QRO èi stanice s výhodným i nevýhodným QTH pro VKV, vyhlašuje Libor OK1SOM pro rok 2003 netradiční a časově nenáročnou soutěž s názvem BLESKOVÝ ZÁVOD, která má následující pravidla:

Soutěž se bude konat každou 4. sobotu v měsíci od 11:00 do 12:00 hodin místního èasu (SEÈ, nebo SELČ).

- V soutěži platí výhradně spojení uskutečněná mezi OK stanicemi v all mode úseku 2m pásma, tedy 144,500 až 144,800 MHz (s kanálovou roztečí 12,5 kHz) nebo na frekvencích NBFM převaděčů (pouze fonická spojení), a to těmito módy: fonie FM (F3E), frekvenčně modulovaná SSTV (F3C) a telegrafie s frekvenčně modulovaným tónem (F2A), tedy ne klasická telegrafie (A1A, F1A).

- Každý závod se dělí na čtyři etapy po 15 minutách. Jednotlivé etapy tedy začínají v 11:00. 11:15, 11:30 a 11:45 místního času. V každé etapě může každý účastník závodu navázat se stejnou stanicí pouze jedno spojení (tedy max. 4 spojení během celého závodu).

- Každý závodník si připraví pro závod 4 různé dvojmístné kódy složené libovolně z písmen a číslic, např. 4C, 45, UE, G0, každý kód bude sloužit postupně pro jednotlivé etapy. Soutěžní kód pak tvoří report (RS pro fonii, RST pro telegrafii, RSV pro SSTV), dvoumístné pořadové číslo spojení v dané etapě a zmíněný dvojmístný kód pro danou etapu

závodu. Po začátku každé další etapy začíná číslování spojení opět od 01. Předání lokátoru pro hodnocení v soutěži není nutné.

- Spojení přes pozemské převaděče jsou také platná, ale po navázání spojení musí stanice přeladit na jinou frekvenci a navázat alespoň jedno další spojení mimo převaděč.

- Za každé fonické spojení získá soutěžící 1 bod, za spojení telegrafní 2 body, za spojení SSTV 4 body. Násobiče ani kategorie neexistují.

- Pro zařazení do vyhodnocení je nutno do 10 dnů od data konání soutěže zaslat soutěžní deník, a to buď elektronicky na mikulasek@iic.cas.cz, nebo poštou na adresu OK1SOM, Libor Mikulášek, Hornická 13, 400 11 Ústí nad Labem. Výsledky budou zveřejňovány na webových stránkách a budou sdělovány i stanici OK1CRA pro její zpravodajskou relaci.

- Stanice, které se umístí v jednotlivých závodech na prvních pěti místech, obdrží diplom. Stanice, která se v celoročním hodnocení, do něhož se bude

započítávat 6 nejlepších výsledků ze závodů během roku, umístí na 1. místě, obdrží spolu s diplomem jako hlavní cenu 30W lineární koncový stupeň pro pásmo 2 m.

 $\circledast$ 

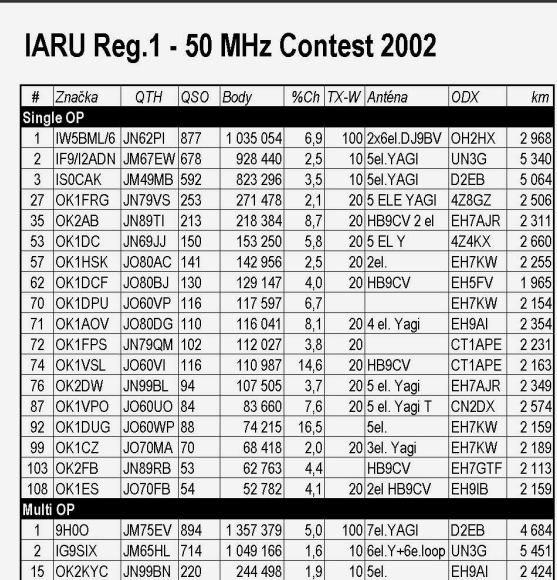

Krátký komentář vedoucího vyhodnocovací komise

Jak známo z časopisu, konference ČRK a Paket radia, byl Český radioklub pořadatelem letošního ročníku tohoto závodu. Dalo by se předpokládat, že co nejvíce OK stanic se zúčastní a pošle deník. Žel nestalo se tak a z databáze vzniklé vyhodnocením 56 deníků ve formátu EDI je k disposici mimo jiné tato zajímavá statistika. Nejprve pořadatelská země, 26 OK stanic, které se v denících vyskytly nejméně 10 a vícekrát, došlo 16 deníků. To nakonec není poměr zas tak zlý. Nyní několik zemí podle abecedy. 9A = 8 stanic (0 deník), DL = 13 (0), F = 35 (1), G až GW = 34 (0), HB9 = 13 (12), 1 = 43(28) IS = 1 (1), LZ = 9 (3), OH = 4 (0), OM = 6 (5), ON = 15 (13), OZ = 7 (0), PA - PI = 21 (0), S5 = 2 (1), SP-SQ = 30 (57 III), T9 = 1 (1), UR - UX = 7 (3), YO = 15 YU = 4 (0). Pár slov ke zdánlivému paradoxu u zemí SP a YO (více deníků než značek v  $(22)$ . databázi). Je to prosté, i stanice s méně než 10 spojeními poslaly své deníky k hodnocení, nebo alespoň pro kontrolu. Bohužel, toto české stanice nedokázaly. Naprosto ostudná však byla účast stanic ze zemí Británie, Německa, Dánska a Nizozemí, odkud i při vysoké účasti stanic nedošel a jeden deník. Výjímkou je Francie, odkud ten jeden deník z 35 došel snad jenom zázrakem. Velká škoda, že nedošel deník od stanice D2EB, to by muselo být velice zajímavé čtení. Vše svědčí o tom, že podmínky pro spojení v pásmu 50 MHz byly ve dnech konání závodu velice dobré OK1MG

Vyhodnotil OK1KKD a OK1MG

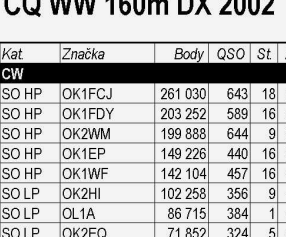

 $0.011111100$  DV 0000

#### Z<br>58<br>52<br>53<br>50<br>46<br>46<br>46  $41$ SO HP OK8ANM 67925 236  $8 \overline{47}$  $\begin{array}{c|c}\n1 & 43 \\
1 & 43 \\
9 & 42 \\
5 & 39 \\
7 & 39 \\
1 & 40\n\end{array}$ SOLP OK1AYY 66 30 8 309 SO HP OK1FCJ 65 0 25 249 SO HP OK1DOS 61 600 296 SO HP OK<sub>1XJ</sub> 59 386 268 lso нр OK1FKD/ORP 56 826  $303$ SO HP OK1IF/ORE 55 720 298  $\overline{2}$  38 SOLP OK2DU 45 220 258  $1 \overline{37}$ SO HP OK2WTM/QRF 41 5 14 244  $0 \overline{37}$ SO HP OK1HGM 34 48 1 173  $1 \overline{40}$ SO HP OK1DXR 33 907 176  $\begin{array}{r} 2 \overline{)39} \\ 1 \overline{)38} \end{array}$ **SOLP** OK1JOK 29 874 151 SO HP OK1DSX 28 119 152  $13$ **SOLP** OK2BPL 27 798 136  $0$  41  $\begin{array}{r} 0 & 29 \\ \hline 4 & 31 \end{array}$ SO HP OK2GG 16 530  $121$ SOLP OK1MZC 12 8 8 0  $70$ SOLP OK2PMS 106  $0 \overline{\smash{)}25}$ 12 125  $\begin{array}{r} 0 \\ 23 \\ 2 \end{array}$ **SO HP** OK2ZAW/QRF 10741 103 SO HP OK2HZ 10 296  $52$ SOLP OK1DOL 8 8 3 2  $80$  $\overline{2}$  $\overline{21}$ **SO HP** OK2SG 8 3 2 8 75  $12$ SOLP OK1DKM 7644  $80$  $0 \overline{21}$  $\frac{1}{3}960$ SO HP OK1DWJ  $|23|$ 9  $015$ **SOLP** OK1DVK 1 3 5 0 27 MO<sub>ST</sub> OK5W 349 566 715 21 66 OL5Q 204 476 598  $14 \overline{\smash{54}}$ IMO ST  $\frac{632}{534}$  12 51 **MOST**  $\Omega$  1F 197 442 MO<sub>ST</sub> OL7W 186 921 OK1KZD 144 951 518  $8 \mid 49$ Imo st  $\begin{array}{r} 9 & 47 \\ 2 & 46 \end{array}$ MO ST  $\alpha$  10 114 520 410  $OL2U$  $\frac{11}{411}$ 92 688 **SSB** 421 SO HP OK2WM 116 694  $6$  4  $\frac{1}{46}$ SO HP OK1TF 66 664 244  $\boldsymbol{6}$ SOLP OK2INW 35 568 190  $1 \overline{37}$  $SOP$ OK2SS 26.562 139  $2 \overline{36}$ **SOLF** OK2BEN 16632  $1 \overline{32}$ 103 SOLP OK<sub>1JN</sub> 15 469  $102$  $0 \overline{31}$ OK1DOL<br>OL5T  $\begin{array}{|c|c|c|}\n\hline\n0 & 11 \\
\hline\n6 & 43 \\
\hline\n\end{array}$ **SOLP** 737  $14$ 78 400  $\overline{310}$ TOP - CW SO ORP SN3F 110 160  $50<sub>DX</sub>$  $OT2$ 729 174 **SOLP** G4VGC 309 987 IO ST 15JVA 612 439 TOP - SSB 60 QRP S5710 32 300 SO DX SV8CS 259 275  $50LF$ CU<sub>2</sub>A 144 342 MO ST UU7J 306 878

 $(\oplus)$ 

# *Aktivita 160m podmínky soutěže*

Aktivita je určena pro OK a OM stanice a koná se ve dvou samostatných částech - SSB a CW. SSB část probíhá vždy prvé pondělí v měsíci, CW druhé pondělí v měsíci, vždy od 21:00 do 23:00 SEČ. Každá má 12 měsíčních kol. Jednotlivé stanice se mohou zúčastnit libovolného počtu kol v ročníku, který začíná v lednu a konèí v prosinci. Èást SSB má 3 kategorie: jednotlivci OK - OM, klubové a zvláštní stanice, SWL (posluchači), část CW má 4 kategorie: jednotlivci OK - OM QRO, jednotlivci OK - OM QRP, klubové a zvláštní stanice, SWL (posluchači). Pokud bude stanice obsluhována X/YL nebo QRPP (do 1 W), je to vhodné rovněž v hlášení uvést. Předává se RST + okresní znak. QSO = 1 bod. Násobiče jsou okresy včetně vlastního (i pokud byla stanice jediná, která z okresu pracovala). Výsledkem je součin bodů za QSO a násobičů. U SWL je výsledek roven poètu odposlechnutých jednotlivých stanic násobený poètem odposlechnutých jednotlivých okresù (SWL si nemohou zapoèíst svùj okres, pokud jej neodposlechnou). Do výsled-

> kové listiny budou zahrnuty stanice, od kterých vyhodnocovatel obdrží hlášení do 14 dnů. Rozhoduje den přijetí hlášení. Hlášení ve stručné formě musí obsahovat znaèku stanice, datum konání aktivity (měsíc kola), počet QSO, počet násobičů, výsledný počet bodů a kategorii, ve které se stanice účastnila. Hlášení je možné bezprostředně po aktivitě předat vyhodnocovateli v okolí frekvence 1850 kHz, pomocí e-mailu na adresu A160M@crk.cz, posláním SMS zprávy na číslo 604 488 427, pomocí PR na OK1HSF nebo poštou na adresu OK1HSF, Petr Machyl, Keplerova 709/24, 400 07 Ústí nad Labem. Z výsledků za jednotlivé měsíce bude sestaveno celoroční hodnocení. Do celoročního výsledku bude započítána i stanice, která se zúčastnila pouze jediného kola. Diplomy obdrží první 3 stanice v každé kategorii a navíc nejlepší QRPP a X/YL op. Pořadatelem závodu je Èeský Radioklub.

 $\circledast$ 

## **WAE DX Contest 2002 CW**

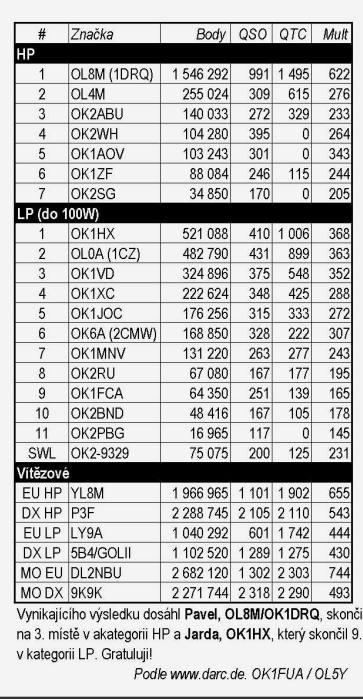

24

# *Hláení a deníky pro KV PA*

*Karel Køenek OK1HCG, ok1hcg@qsl.net*

Kolegové, úèastníci závodu KVPA

Od tohoto nového roèníku (od 1. 7. 2002) platí nové propozice závodu KVPA a závod SSBL má jiného/nového pořadatele - je jím OK1MZM. Proto se prosím řiďte jeho pokyny o formě a způsobu zasílání hlášení z SSBL (je to velmi podobné jako u KVPA). Informace najdete na jeho webové strance www.qsl.net/ok1mzm a na vyžádání vám jistě rád vaše dotazy zodpoví a vysvětlí nejasnosti.

Při zasílání výsledkového formuláře a případně deníku se řidte prosím těmito jednoduchými pravidly:

Tedy postupně, krok za krokem - nejdříve název/předmět zprávy, kterou mi posíláte:

H: KVPA 06/01 OK1DHB

Dále jsou dvě základní možnosti: vaše zpráva bude ve formátu Prostý text anebo Formátovaný text (html). Vaše hlášení (obsah a forma jsou uvedeny níže) pak napíšete nebo vložíte přímo na plochu nebo je připojíte jako připojený text/soubor k této zprávě.

Pokud tedy hlášení pošlete jako připojený text/soubor, pak jej označujte pouze podle těchto pravidel:

PA07BGA.TXT - což znamená závod měsíc sufixodesílatele.formát (odesilatel OK2BGA)

PA072GG.TXT - význam stejný - (odesilatel OK2GG) Vše to má ten význam, že v adresáři jsou všechny vaše došlé zprávy/výsledky lehce odlišitelné od ostatních zpráv, které dostávám, nemajících k vyhodnocování závodních výsledků žádný vztah.

Pro psaní hlášení NEPOUŽÍVEJTE žádné komprese, editory atd.

Pokud mi chcete poslat deník, pak POUZE v klasickém textovém formátu, žádné EDI, CBR atp. neprovádím totiž žádné vyhodnocení za pomoci SW, ale pouze manuálně-optickou kontrolu (tj. prstem po papíře/obrazovce - hi hi).

Označení připojeného souboru obsahujícího LOG pak je obdobné jako označení výsledků (viz výše):

PA07BGA.LOG - což znamená závod\_měsíc\_sufixodesílatele.formát (odesílatel OK2BGA)

Zaslání LOGu bez vyzváni pořadatelem (jinak viz Propozice KVPA) je záležitost dobrovolná, záleží na vašem rozhodnutí (já je ale VÍTÁM!).

Vše, co jsem tady napsal, je vedeno moji snahou po rychlosti/jednoduchosti/přehlednosti při příjmu a vyhodnocení vašich hlášení. Mějte stále na mysli, ze MĚSÍČNĚ mi projde rukama cca 80 hlášení došlých via PR, IN a poštou (zde mám největší problémy s formou a obsahem hlášení, protože někomu odpovědět znamená napsat dopis, obálku a koupit a nalepit známku a konečně hodit do schránky, hi).

Pokud máte ve vašem okolí někoho, o kom víte, že se závodu úèastní, ale není ve výsledkových listinách, informujte jej o možnosti posílat jeho hlášení na moji IN adresu. Mnohdy byla nevědomost jediným důvodem, proč mi účastník neposílal hlášení = nechtělo se mu platit poštovné, chodit na poštu atp. Hlavně poštovní poplatky pro účastníky ze Slovenska jsou asi nepříjemnou zátěží - je to vlastně již cizina...

#### **Forma a obsah hlášení**

*Hláení ze závodu: KVPA dne 7. 7. 2002 (den\_mìsíc\_rok!) Kategorie: QRO Znaèka v závodì: OK1DHB Pøedávaný OKR/KOD: B268 Poèet platných QSO: 20 Násobièe (OKR + KÓD): 21 Výsledek (QSO x OKR): 20 x 21 = 420* Prohlašuji, že jsem dodržel podmínky závodu, uvedený *výsledek odpovídá skuteènosti. Franta, OK1DHB*

Děkuji vám, že se těmito jednoduchými a účelnými pravidly budete řídit.

#### Několik připomínek a námětů na závěr:

Vaše e-mail adresy si ukládám do hromadného adresáře a posílám pak na ně výsledky ze závodu, případně další související informace a odkazy. Pokud si přejete posílat výsledky jinam, než odkud je odesíláte, nebo i na více adres, není to žádný problém, rád vyhovím. Musím se to ale dozvědět. Rovněž pokud Vám váš kamarád zjakéhokoli důvodu třeba jenom 1X pomůže s odesláním výsledku, založím si jeho adresu a výsledky na ni (na tu adresu) příště pošlu - pokud to není ve zprávě zmíněno a nejsem na to upozorněn. Příjem každé zprávy s výsledky se snažím co nejdříve potvrdit a poslat vám odpověď. Do sítě IN vstupuji pravidelně v pracovní dny nejdříve po 18. hodině, v mimopracovní dny pak průběžně po celý den, o mé přítomnosti v síti IN Vás může informovat ICQ server (moje nr. 114589059).

V některých kolech KVPA nebo dalších OK/OM i WW závodech pracuje i značka TFC klubu OK5TFC, případně OK6CW (s rùznými operátory). QSL lístky jsou posílány všem protistanicím - vy je neposílejte, není to pro nás potřebné. Pokud ale v nějakém rozumném terminu NAŠE QSL nedostanete, stačí poslat data o spojeních a lístek/lístky pro vás budou odeslány, pokud se tak již nestalo (via QSL službu ČRK), za zaslané SASE samozřejmě i nečlenům QSL služby.

Všichni, kteří máte rádi telegrafní - CW - provoz anebo jej dokonce preferujete před ostatními druhy provozu, si můžete na www/qsl.net/ok1hcg projít propozice a prohlédnout si diplomy samotné, včetně èlenského diplomu TFC a podmínek pro vstup do KLUBU PŘÁTEL TELEGRAFIE - OK / TFC.

Mam pro vás ještě jeden námět k přemýšlení: podle nových propozic předávají OK/OL stanice nový KÓD jeho zavedení vyvolalo řadu polemických reakcí, od jednoznačného odmítání až po souhlasné. Bylo navrhováno různé řešení tohoto předávaného kódu, bohužel všechny tyto náměty přišly pozdě... Proto bych rád tuto polemiku obnovil - nejpozději v polovině tohoto nového ročníku ale bude nutno vybrat/rozhodnout, zda současně platný systém kódu zůstane či bude nějak změněn - napovědět by měl samozřejmě průběh jednotlivých kol závodu v novém roèníku.

Všechny vaše připomínky, náměty, dotazy atd. posíleite na moji adresu, tedy ok1hcg@qsl.net - TNX.

 $\circledast$ 

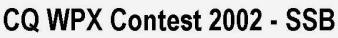

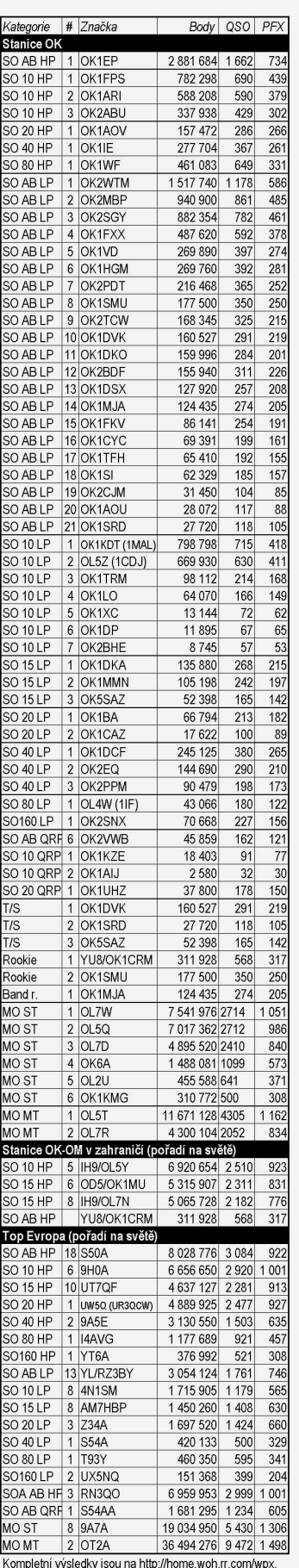

Letošní SSR část závodu CO WPX je 29.30.3. WPX závod jsou počítány do MČR na KV. Deníky (Cabrillo) na WPXSSB@KKN.net. Připravil OK1FUA / OL5Y

# *Závod VRK 2003*

#### Veterán Radio Klub Brno vvhlašuje v rámci **aktivity závod v pásmu 80 metrù.**

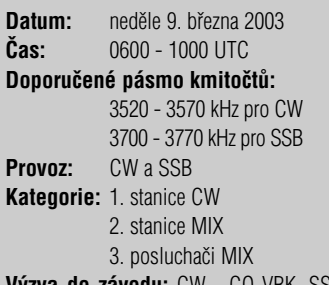

**Výzva do závodu:** CW - CQ VRK, SSB - výzva VRK

**Soutěžní kód:** Členové VRK dávají RS/RST + VRK + členské číslo, např. 59 VRK 023; ostatní stanice -RS/RST + pořadové číslo spojení, např. 599001. **Bodování:** Platí spojení s libovolnou stanicí 1x za závod, za každé spojení se počítá jeden bod. **Posluchaèi:** Musí zaznamenat vyslaný report obou stanic! Započítat si mohou každou stanici pouze 1x za závod. Bodování: odposlech stanice 1 bod.

## OK QRP závod na KV 2002

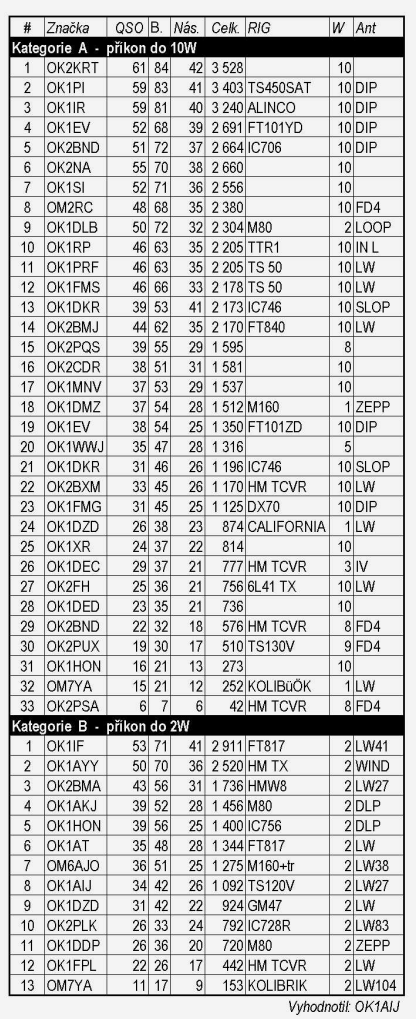

**Násobiče:** Spojení se členem VRK nebo jeho odposlech je jeden násobiè.

**Výsledek:** Souèet bodù za QSO (odposlech) x součet násobičů.

**Vyhodnocení:** Vždy první 3 stanice v jednotlivých kategoriích obdrží diplom ze závodu VRK. Stanice pracující CW budou hodnoceny samostatně, pokud pošlou samostatný deník za CW provoz.

**Poznámka:** Stanice skupiny MIX, pokud budou mít spojení CW i SSB, musí zapsat obě spojení, ale počítat jen jedno spojení do MIX a druhé do CW části.

**Soutěžní deníky** v obvyklé formě zaslat do 31. 3. 2003 na adresu: OK2BGW Ivo Kovář, Jamborova 937, 666 03 Tišnov.

Hodně zdaru a dobré podmínky přeje rada VRK.  $\circledast$ 

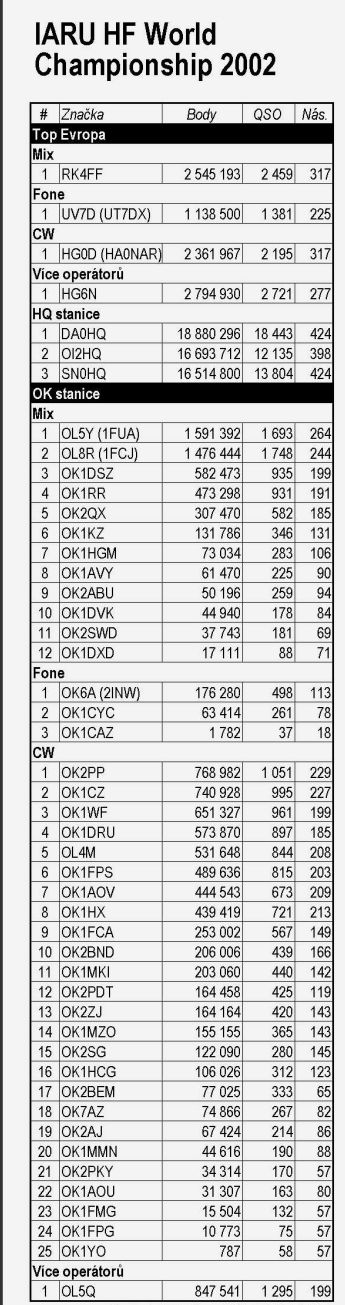

Podle ARRL připravil OK1FUA / OL5Y

 $\left(\frac{1}{2},\frac{1}{2}\right)$ 

### OK-OM DX Contest 2002 - došlé deníky

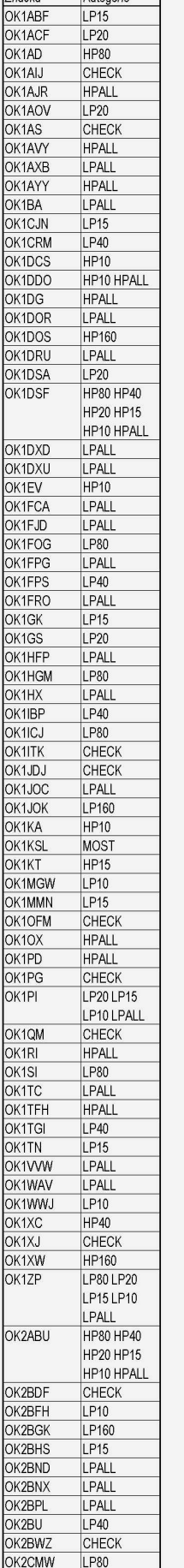

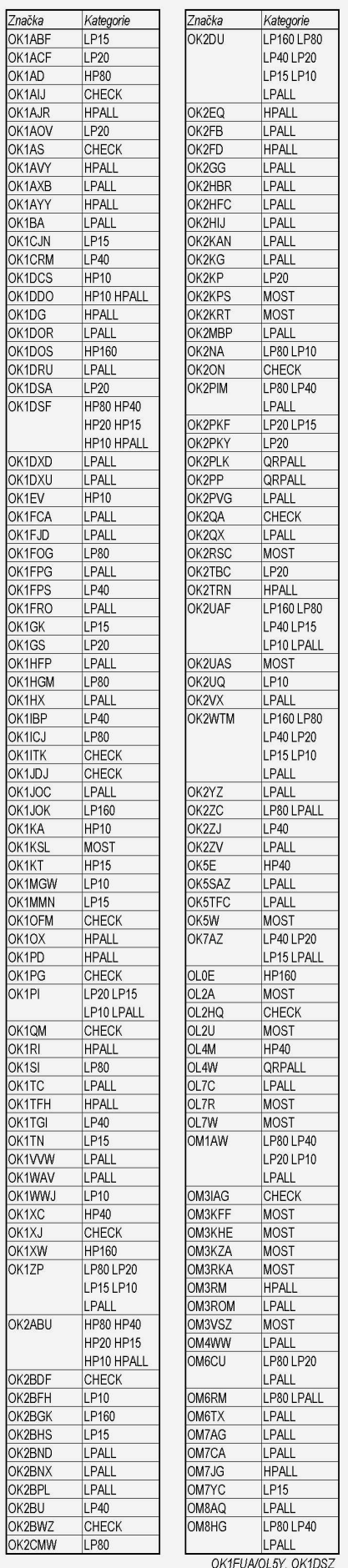

# *kola N6TR pro zaèínající závodníky - 1*

*Pokraèování ze strany 13*

## *Èasto pouívané pøíkazy pod Ctrl-J*

Při spuštěném deníku najdeme další užitečné příkazy pod **Ctrl-J**. Protože v nových verzích je čím dál více příkazů, vypíši nejvíce používané.

Příkazy si do *logcfg.dat* přeneseme pomocí Alt-W - u starých verzí je bylo možno editovat přímo. Příkazy se mění zapsáním **TRUE** nebo **FALSE** za rovnítko. O některých příkazech ani nevíme, neboť vždy vyhovují tak, jak jsou nastaveny.

## *AUTO CALL TERMINATE =* **TRUE**

*AUTO SEND CHARACTER COUNT = 4 - udělá ...***ši**pičku" nad čtvrtým písmenkem značky a ušetříme jeden Enter. Ètvrté písmenko je optimum, zkuste třeba 3 nebo 5 a uvidíte. Začátečníci zvolí v prvém øádku spíe *AUTO CALL TERMINATE =* **FALSE**.

- *AUTO DISPLAY DUPE QSO =* **TRUE** zobrazí údaje o duplicitním QSO a můžeme protistasnici sdělit, kdy jsme s ní už QSO měli. Na druhé straně to zdržuje. Zobrazení zmizí po zápisu dalšího QSO nebo klávesou **ESC**.
- $CW$  TONE =  $700$  aby PC při závodě nepípal, dáme = 0, pro dolaďování *logcfg.dat* můžeme dát, pokud nám nevyhovuje standardních 700 Hz, třeba komorní "a" 440 nebo 600 apod.

*PADDLE MONITOR TONE =* **700** - toté

- **SAY HI ENABLE = TRUE** umožní dávat jména, dostaneme-li záchvat závodění a nechceme se jmény zdržovat, dáme TRUE místo FALSE nebo ještě lépe umázneme jen rovnítko.
- **SAY HI RATE CUTOFF = 200** počet spojení za hodinu (rate), od kterého se přestanou dávat jména, u našich závodů si dáme asi 60 až 100.
- *DE ENABLE =* **TRUE** dáme-li **FALSE**, voláme jen svoji call bez de;

**LEADING ZEROS = 0** - 0 přepíšeme na **TRUE**, aby se vysílalo 001 a ne 1;

- *SHORT INTEGERS =* **FALSE** pøepíeme na **TRUE**, aby nuly nebyly 5 čárek;
- *SHOW SEARCH AND POUNCE =* **FALSE** napíšeme-li **TRUE**, bude u QSO v S&P za počtem bodů \$ a poznáme tedy, která QSO jsme dělali na CQ a která na volání.(zbytečnosť?);
- $WEIGHT = 1.00 např. 0.95 znamená, že od délek$ čárek a teček se odečte 5 %·
- *INCREMENT TIME ENABLE = TRUE používá se* pro dodatečný zápis deníku, který jsme odejeli "na papír". V PC nastavíme datum a čas začátku závodu, který pak posouváme pomocí **Alt-1** až **Alt-9** o 1 až 9 minut dopředu. Při přechodu přes půlnoc se posune i datum. Funguje s číslicemi nad písmeny, nikoli s klávesami na numerické části klávesnice.
- *CONFIRM EDIT CHANGES =* **FALSE ipkou** nahoru" skočíme do editace posledních pěti QSO a po opravě se nemusíme zdržovat potvrzením změn **Y**;
- **CURTIS KEYER MODE = A** standardně je nastaveno B. Změna na **A** umožní klíčovat dvoupádlovou pastičkou i těm, kteří to neumí. Máme-li jednopádlovku, může být nastavení A/B libovolné. Blíže viz několik tipů k N6TR od OK1RR v rubrice RADY na PAKETu nebo manuál.

Rada: před zpracováním *log.dat* v *post.exe* pod **P** si **log.dat** někam zkopírujte, abyste ho chybným příkazem neporušili. Pokud proceduru **P** vynecháváte, všimněte si, zda máte přičtený *log.tmp* k *log.dat*, abyste nepřišli v sumáři o 5 posledních QSO. Bez **post.exe** a **P** si musíte být také jisti, že v deníku nemáte chyby duplicitní QSO a násobiče.

Pozn.: chceme-li protistanice oslovovat jménem, musíme mít v adresáři soubor *names.cmq* a u nověiších verzí *trmaster.dta*, kde jsou taková iména a další údaje, třeba okres, DL DOK, členské číslo DIG,

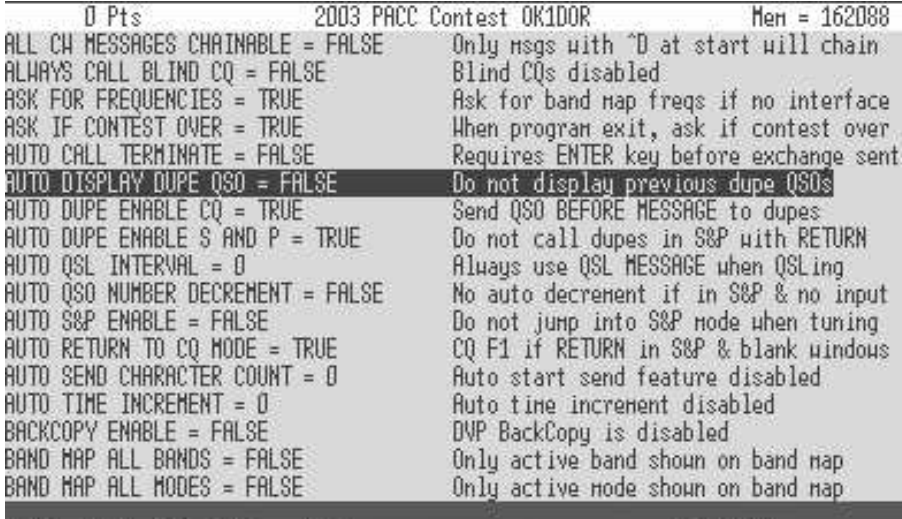

#### 160CH 11-Jan-03 13:09  $1$

INSERT

ИŔ

 $Rate = 0$  $Riq 1$  $\blacksquare$  35 HPM This  $hr = 0$ Arrow/pageup/pagedn keys or 1st letter to select item. RETURN to modify Alt-W to save to cfg file Alt-G to save all changes to file ESCAPE exits | F1/2-CQ F3-Ex F4-73 F5-Call F6-DECall F7-WkdB4 F8-Agn F9-? F1D-Keyboard CW

lokátor apod., která si tam dáme. Také pod **Alt-P**, písmeno **O** musí byt požadavek na iména zapsán do *logcfg.dat*. Samozřejmě v CQ WW a jiných velkých závodech nebudeme zdržovat oslovováním imény.

### *Seznam nejpouívanìjích kláves a hmatù v N6TR*

Následující a další hmaty najdeme při otevřeném N6TR v HELPu pomocí **Alt-H**.

- **Alt-E** editace v posledních pěti QSO, když člověk něco spletl a chce to opravit. Po opravě **ESC** a Y. Vynechání zbytečného potvrzování opravy viz předchozí odstavec. Místo Alt-E stačí šinka nahoru.
- **Alt-K** vypne CW užitečné, když se vysílá, co se nemá. Přitom na **Enter** vše dále funguje, jenom neklíčuje. Při druhem **Alt-K** zase CW jde.
- **ESC** když program dává, co nechceme, zastavíme CW. Když stiskneme, znovu vymažeme to, co je v políčku. Když už tam nic není, pomocí **ESC** přejdeme z volacího módu (S&P) do CQ módu. U novějších verzí je přechod do CQ módu bez ztráty údajů v okénkách pomocí SHIFT-TAB. Důležité u OK1KZ, když pak voláme OK1KCF;
- TAB přejdeme z CQ módu do volacího S&P módu. Také přechod mezi dolním a horním políčkem
- **MEZERNIK** kontrola v S&P, tedy volacím módu, zda už stn máme. Není-li zapsaná značka, vyšle mezerník naši call. To se hodí, když stn volala výzvu a my ještě její značku nestačili zapsat. Pokud jsme v CQ módu, přepneme do S&P a zároveň vyšleme naši call.
- Pozn.: pro kontrolu duplicity stačí zapsat prvá dvě písmenka sufixu, např. u OK1HAS napíšeme HA.
- Alt-Y vymazání posledního QSO. Když se rozmyslíme, e QSO pøece jen platí, tak znovu **Alt-Y** a QSO je zpátky.
- Alt-M přepínání CW/SSB, u nových verzí pro VKV též na FM;
- **Alt-B** o pásmo nahoru (kolem dokola);
- **Alt-V** o pásmo dolù (kolem dokola);
- **Alt-X** ukonèení práce v N6TR, v nových verzích nabídne, zda úplný konec, nebo zda po přestávce budeme pokraèovat - zùstane zobrazen *log.tmp*, tedy 5 posledních QSO.;
- **Alt-U** na konci závodu před **Alt-X** přiřadí **log.tmp** k *log.dat*. U vyšších verzí ztrácí význam - viz *Alt-X*. U starých i nových verzí se může přiřadit **log.tmp** k *log.dat* až v *post.exe* - **P**.
- Alt-- (Alt-minus) zruší "šipičku" nad horním políčkem, tedy vypne automatické dávání značky od místa, kde je "šipička", **Alt-minus** znovu a šipička ie zpět:
- **Ctrl-N** můžeme si napsat do logu poznámku, třeba name, qsl manažer atd. (Deník PLUSV3 poznámku ignoruje, ale PLUSV4 vezme poznámku jako nějaké šílené QSO, které musíme vymazat. Asi to dělají jen některé verze);
- Ctrl-K vymaže dupesheet, tedy umožní dělat ty samé stanice znovu. Používá se v etapových závodech (TATRY, SNP, OKSSB, OKCW);
- Ctrl-L ukáže *log.dat*, tedy QSO, která už máme udělaná. Listujeme pomocí **PgUp/PgDn**;

**PaUp** - každé stisknutí o 3 WPM rychleji: **PaDn** - každé stisknutí o 3 WPM pomaleji:

27

*Závodìní*

Zavodeni

**F9** - "?" - v simulátoru umožní zopakování call, která nás volá;

**F10** - klíčování z klávesnice. **ESC** zpět.

- **Alt-P** naprogramování *logcfg.dat* co má být pod **F** klávesami, co se má vysílat v cq a S&P módu. Po **Alt-P** tiskneme **C**, **E**, **O** a postupnì vyplòujeme tak, aby to mělo nějaký řád. Nutno si s tím vyhrát a vše si vyzkoušet. U všeho je zde nápověda.
- **Ctrl-J** další dodělání *logcfg.dat*. U starých verzí se příkazy upravily přímo v tabulce, nyní příkazem Alt-W se přenesou do *logcfg.dat* a tam se upraví, jak potřebujeme.

**Alt-P** a **Ctrl-J** je jakýsi základ pro tvorbu *logcfg.dat*. Již o něm něco víme a více se dozvíme i dále.

### Co můžeme často potřebovat z ori*ginálního manuálu pro tvorbu logcfg.dat*

Typy násobičů: pøíklad: *DX MULTIPLIER = NONE*

#### Bodování:

pøíklad: *QSO POINT METHOD = ONE POINT PER QSO*

#### Přijatý kód<sup>.</sup>

#### pøíklad: *EXCHANGE RECEIVED = RST QSO NUM-BER AND POSSIBLE DOMESTIC QTH*

Pro zjištění možností, jaké nám N6TR nabízí, zde musíme chtíc nechtíc nahlédnout do originálního manuálu.

#### Automatické vkládání údajù:

pøíklad: *INITIAL EXCHANGE* **= USER 1** (nebo **GRID** apod.) - máme-li v *trmaster.dta* u stanic např. okresy v *USER 1*, vkládají se automaticky do spodního políèka. U *GENERAL QSO*, tedy obyèejného QSO, se vkládají do spodního políèka automaticky jména. U starých verzí, kde ještě místo *trmaster.dta* byl omezený *names.cmq*, se používalo a funguje to i u vyšších verzí:

#### **INITIAL EXCHANGE FILENAME = OKRESY.INI** -

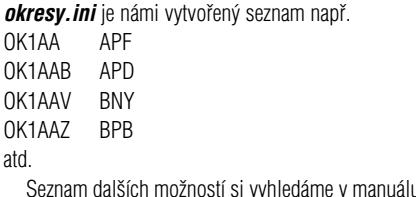

Seznam dalších možností si vyhledáme v manuálu ze stránek N6TR.

### *Co jetì mùeme doplnit do logcfg.dat*

Standardně nastavená rychlost je 35 WPM, pokud jedeme nějaký QRP závod, můžeme si spustit deník rovnou s nižší rychlostí, např.

#### **CODE SPEED = 20**

V QRP závodu dáváme skutečné RST, třeba 569, postup najdeme pod Alt-P -C, E, O "[" RST PROMPT. Před dáváním RST musíme stisknout 6, jinak na nás PC štěkne a nepustí dál.

Jedeme závod třeba KVPA na 80 m. Deník se spustí na 160 m a pokud zapomeneme **Alt-B** přepnout na 80 m, je to nepříjemné.

#### *BAND = 80*

Deník se spustí na 80 m, ale pásma můžeme nadále přepínat bez omezení.

Je-li závod SSB, můžeme dopsat:

*MODE = SSB* - abychom omylem nejeli SSB závod s označením CW

Barvy na monitoru jsou standardně zvoleny dobře, pokud je chcete měnit, čtěte manuál. Jedině potřebná je změna barvy pozadí duplicitního políčka, kde červené písmo na èerném pozadí je - aspoò pro mne - neèitelné. Změníme proto pozadí na zelenou. Příkaz se musí napsat nad pøíkaz *DISPLAY MODE = COLOR*:

*POSSIBLE CALL WINDOW DUPE BACK-*

*GROUND = GREEN*

Pod **CONTEST = CQ WW** můžeme napsat iméno našeho odvozeného závodu:

*CONTEST NAME =* **DIG CONTEST**

Chceme-li násobiče ze všech pásem jen jednou, napíšeme

#### *MULT BY BAND =* **FALSE**

V závodě VRK můžeme mít QSO s jednou stanici jen jednou za závod, a to buď na CW nebo na SSB. Příkaz bude

#### *QSO BY MODE =* **FALSE**

Chceme-li, aby PTT bylo také řízeno počítačem, napíšeme

#### *PTT ENABLE =* **TRUE**

a můžeme ještě doplnit, po kolika tečkách má PTT odpadnout:

**PADDLE PTT HOLD COUNT = 5.** Standardně je nastaveno 13. Klíčování je automaticky zpožděno za PTT a vyhoví i pro PA s pomalejšími relátky. Pokud by nám nestačilo standardních 15, můžeme nastavit více:

*PTT TURN ON DELAY =* **20**

zpožděna o 20 x 1,7 = 34 ms. To je hranice, kdy ještě nejsme po stisknuti pastičky příliš obtěžováni zpožděním první tečky nebo čárky.

20 znamená, že první tečka nebo čárka je za PTT

#### *Post.exe a trmaster.dta*

**Post.exe** umožňuje spoustu věcí. Mimo již popsané kontroly deníku "P" a vytvoření sumáře "R" a "S" často použijeme rozdělení deníku po pásmech a módech pod "L" a "C". Asi nás ale nejvíc zajímá vytvoření *trmas*ter. dta, kde máme u volaček uložené jméno, okres, u DL stanic DOK, èíslo DIG, GRID a dalí údaje.

Najedeme tedy na *post.exe* a dáme **Enter**. Dále zvolíme příkazy

- **U , E , E**.
- *Proceed?* **Y**

- *Vlote call* - **OK1AXD**. Naskoèí tabulka a dáme **N** a napíeme **Vitku**, **Enter**, dáme **1** a napíeme **APD, Enter**, dáme **G**, napíeme **JO70GB, Enter** a **ESC**. **None to Quit.** Tedy **Enter.** *Uložit?* **Y.** 

Vyskáčeme ven pomocí **X** nebo **ESC**. V adresáři najdeme nový soubor *trmaster.dta* a *trmaster.asc*. Zde uvidíme naši prvou call, jméno, okres a lokátor. Jeli v *trmaster.dta* již více údajů, trvá u pomalejších PC nějakou dobu, než se rubrika otevře nebo než se změny a doplňky uloží.

(Pozn.: Když v mém případě přesáhl *trmaster.dta* asi 1300 kB, začal při každém doplňování vymazávat údaje o OK1MJA a OM5JA, ale japonských stanic, kde se to JA jen hemží, si nevšímá. Nyní musím proto doplňovat *trmaster.asc* a z něj v **post.exe** vytvořit nový *trmaster.dta*. Tuto vadu dělají i ty nejnovější verze N6TR. *trmaster.asc* je ale na editaci v Norton Commanderu, DOSu, Wincommanderu nebo v Poznámkovém bloku - Notepad příliš dlouhý; *trmaster.asc* se mi nejlépe edituje ve Windousovském Notespad - to není obvyklý Notepad!).

Na PAKETu v rubrice SWN6TR, si můžeme stáhnout seznam jmen ve staré podobě jako *names.cmq*. Ty pak pøevedeme pomocí procedury v *post.exe* - **U E N**

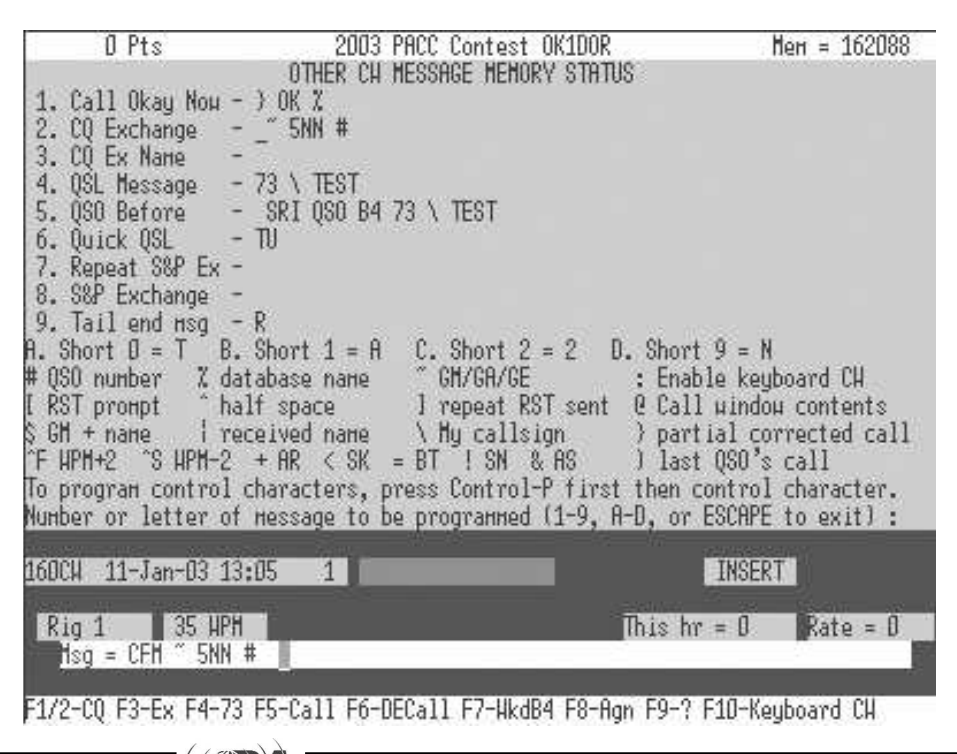

*Závodìní*

Závodění

do podoby *trmaster.dta*. Jde však o dost starou databázi. Na paketu i internetu najdeme různé novější *trmaster.dta*, zaměřené zpravidla pro určitý závod.

Na PAKETu v rubrice SWN6TR najdeme též ve sloupečku seřazené Call a třeba jejich čísla DIG a mnoho jiného od Martina OK1RR. Call a jejich DIG číslo pøevedeme do *trmaster.dta* pomocí procedury v **post.exe** - **U** E F F, tentokrát ale třeba pod USER 3. V **USER 1** máme již okresy a v **USER 2** například DOKy. Sloupečky musí být na rozdíl od INI souboru, kde zpùsob zápisu podle a) nevadí, pro zápis do *trmas*ter.dta seřazené dle b):

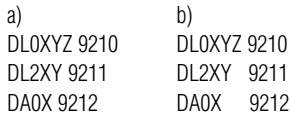

Rovněž takto můžeme převést **OMAC.INI** od OK1SI, který najdeme na paketu v rubrice SWN6TR a stránkách www.qsl.net/ok1if ve SKOLATR2 do podoby *trmaster.dta*, v *post.exe* **- U E F F**. Musíme však mít novější verzi, kde je rozšířen **USER** na 1 až 5.

Zvolíme např. **USER 4**, neboť 1, 2, 3 již máme obsazeny.

Výhoda *trmaster.dta - USERu* je v tom, že se snadno doplňuji, aniž bychom museli přemýšlet, zda již někdo v databázi je či ne. Doplnit **USER 4** o 1000 dalších značek a jejich posledních písmenek v sufixu pro OM AC je dílem okamžiku, ale zkuste dopsat 1000 údajů do INI souboru. Jenomže musí zde být někdo jako Ivo OK1SI, kdo nám do nějakého souboru .ini oněch 1000 údajů připraví.

V proceduře U E F F se objeví otázka "Is this a TR *log file(Y/N)?* Na ni odpovíme "Y" jen tehdy, převádíme-li nějaká data z **log.dat**. Převádíme-li data třeba z **OMAC.ini**, který je ve stejném adresáři jako N6TR, odpovíme na otázku **N**.

Podobně můžeme doplňovat *trmaster.dta* z našich závodních deníků o seznamy DOKů, okresů, DIG čísel a také OMAC posledních písmen call. A to je také cesta, jak bezbolestně a postupně doplňovat *trmaster.dta*.

**Trmaster.dta** si vezme z našeho deníku jen nová data. Aby se příliš nezvětšovala velikost tohoto souboru, vkládáme do něj jen údaje stanic, které se závodu skutečně zúčastňují.

Po nějakém vnitrostátním závodě vidíme v deníku před reporty hvězdičky \*. Ty znamenají, že *trmaster.dta* zná jméno stanice. U koho \* není, toho můžeme do *trmaster.dta* doplnit včetně okresu, posledního písmenka sufixu, lokátoru, kódu pro nové podmínky SSB ligy a KVPA apod. Jde-li jen o několik QSO, uděláme to v *post.exe* U E E.

Nova čísla DIG doplňujeme z paketové rubriky DIG, a to po nějaké době, aby to již stálo za to. Neopisujeme Callbook, je totiž trapné, když stanici oslovujeme špatným jménem. Ostatně jaké jméno dáme do *trmaster.dta* u Liboslav-Slavomir, Radomir-Branislav, Jaromir není vůbec jednoznačné. I u OM stanic někomu říkáme Peter, někomu Petře, v OK někomu Honzo, někomu Jendo, někomu Jane.

## *Pøipojení pastièky, klíèování a PTT*

Připojení klíčování, pastičky a PTT je popsáno v manuálu i zvlášť od OK1RR v rubrice SWN6TR. Obrázek od OK2FD najdeme také v AMA 5/94 a v mnohých internetových stránkách. Pastičku "olepíme" kondenzátory 10 n, klíèování a PTT 100 n. Poèítaè je dobré oddělit od TCVRu optočleny. Není to ovšem tak jednoduché, jak se zdá. Ale o tom zase někdy jindy.

## *LOGCFG.DAT nebo NAMEZAV.CFG ?*

Tento odstavec je možno přeskočit a vrátit se k němu později.

Spouštíme čistý deník a po volbě závodu, cvičně opět PACC, na další otázku "*Enter filename...or Enter...*" napíšeme **PACC**. Zatím jsme na tuto otázku nepsali nic a dali jen **Enter**.

Tedy na otázku ... *filename...* vzniknou v adresáři soubory

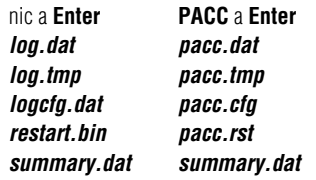

U starších verzí, kde otázka *filename?* není, můžeme do *logcfg* zapsat příkaz

*LOG FILE NAME* **= PACC.DAT**

Před zpracováním v *post.exe* pod **F** zde změníme **log.dat** na **pacc.dat**. Jinak by se nechtěl vytvořit **summary.dat**. U nových verzí se změna provede automaticky.

Dále se budu držet standardního **logcfg.dat**, *log.dat* atd.

## *COMMON.CFG*

I tento odstavec můžeme přeskočit a vrátit se k němu později.

V *logcfg.dat* je řada údajů, které jsou pro všechny závody stejné. Např. vždy připojujeme klíčovací obvod na COM 1, vždy budeme chtít, aby nám fungovalo i PTT z počítače, vždy budeme používat barevný monitor, vždy budeme měnit pozadí v dupe kolonce na zelenou, případně vždy budeme měnit barvu celého N6TR k obrazu svému, naopak nebudeme chtít slyšet odposlech klíčování z počítače, vždy budeme dávat krátké nuly před čísly, a ti, kteří z nějakého důvodu nemají v PC čas v UTC, si sem zadají posun času o hodinu nebo dvě. Tyto a další společné údaje si zapíšeme do souboru s názvem *common.cfg*, který je v podadresáři NAME a ten je v adresáøi **LOG**.

Do každého *logcfg.dat*, který budeme tvořit, napíšeme řádek

#### INPUT CONFIG FILE = C:\LOG\NAME\COM-**MON.CFG**

aby program věděl, kde potřebná data hledat.

Vše velmi dobře popsal asi před dvěma lety Martin OK1RR a jeho systém je jakousi normou v OK. Podrobnosti a obsah *common.cfg* od OK1RR najdeme na paketu v rubrice SWN6TR.

U mých jednoduchých souborù *logcfg.dat* se tento systém téměř nevyplatí. A tak mám pro každý závod kompletní *logcfg.dat* pod názvem závodu. Tedy KVPA, OMAC, WAG, DIG, RSGB160, UKRDX, OKOMQRP, OKCW99, OKCW2000 apod. Tyto konfigurace jsou umístěny ve stejném adresáři jako N6TR.

Občas chceme změnit v nějakém závodě i to, co jsme považovali za neměnné. Pak neměníme všechny závody v **common.cfg**, ale jen náš konkrétní závod. Můj jednoduchý způsob má ovšem vadu neustálého přepisování iména závodu na *loucfu.dat* a zpět.

## *Co si dále doplníme pod F klávesy v Alt-P a ..C" a ..E"*

Na následující rady mějte svůj názor a rovnou si říkejte, že to uděláte jinak. A budete mít pravdu.

Podle vyměňovaného kódu můžeme rozlišit závody v podstatě na dvě skupiny:

1. RST a číslo QSO a třeba ještě něco, např. OKCW a OKSSB 2000, kde je kód 599 APA 001 místo zaběhnutého APADZ, ti. okres + dvě písmenka 2. RST a něco, např. okres, zóna, věk, rok vydání licence a pod.

ad 1. v otevřeném deníku dáme Alt-P a C: **F3** *- CQ MEMORY F3 =* **#** - tj. èíslo QSO, **F4** *- CQ MEMORY F4 =* **#-1** - tj. èíslo o jedno ménì, když se na nr. ptá již uložená stn. F5 - CQ MEMORY F5 = APA - vyšle náš okres. Rst  $5NN$  snad není třeba opakovat, pokud je kód jen  $5NN$ *001*, můžeme pod **F5** dat **5NN**;

Totéž uděláme při **Alt-P** a **E**:

```
F3 - EX MEMORY F3 = # - dtto,
```
**F4** *- EX MEMORY F4 =* **#-1** - dtto,

**F5** *- EX MEMORY F5 =* **APA** - dtto.

ad 2. v otevřeném deníku dáme Alt-P a C: **F4** *- CQ MEMORY F4 =* **5NN** (v QRP závodech skutečné RST: [ )

**F5** *- CQ MEMORY F5 =* **APA**

Podobně pod **Alt-P** a **E**: **F4** *- EX MEMORY F4 =* **5NN** (v QRP závodech skutečné RST: [ ) **F5** *- EX MEMORY F5 =* **APA**.

Další úpravy jsou společné pro všechny typy závodů: **F8** - sjednotíme v **Alt-P** "C" i "E" na **AGN**,

**F9** - je v obou případech "?", což je dobře,

**F7** - v **"C"** je *SRI QSO B4 73* **\** *TEST*. To je příliš dlouhé a v protistanici může vyvolat asociace "no jo ten blbec používá N6TR". Umázneme alespoň provokativní *B4* nebo zkrátíme na napø. **SRI^QSO^\^TEST** (**\** je naše CALL.<sup> $\lambda$ </sup> je půlmezera). Zvoleny text sjednotíme též pod číslem **5** v **Alt-P** a "**0**".

**F7** - v **E** - sem pøesuneme ono **EE** z **F8** nebo dáme **TU** nebo **TU^EE**, záleží na tom, k jak rychlému závodu to děláme. Účelné je v S&P si pod **F7** dát svůj sufix, třeba **AYY**. Protistanice již pobrala OK1 a žádá jen opakování sufixu. Opakování celé naší call zdržuje.

Ještě uvážíme, zda originální CQ v **Alt-P** a C je pro nás to pravé ořechové. V závodech, kde je reálné nebezpečí, že souběžně poběží více závodů, dáme pod **F1** např. **CQ CQ KVPA \\ TEST**, tedy v CQ je již jasné, jaký závod jedeme. Pod F2 místo dlouhého CQ můžeme dát např. **\TEST**.

**F6** - pod **C** zde máme: **DE \** , logicky v E si dáme pod

*Závodìní*

Závoděn

**F6** - **\**, to je často používaná klávesa v S&P, kdy stiskem **Enter** zavoláme stanici, ale jsme v pořadí a tak pro nové vysílání naší značky ťukneme na F6.

Libovolné zprávy můžeme také dávat i pod **Alt-F1** až **Alt-F9**, ale to už vvužiieme málokdy.

Všechny uvedené změny se objeví v **logcfg.dat** jako *CQ MEMORY F1* atd. nebo *EX MEMORY F1* atd.

Starší verze N6TR dělají mezi příkazy zbytečné øádky. Ty odstraníme, aby *logcfg.dat* nebyl zbytečně dlouhý.

### *Co si doplníme pod F klávesy v Alt-P a O*

Aby N6TR věděl, co má vysílat v CQ a S&P modu. musíme doplnit, jak isme to již dělali u PACC, dle konkrétního závodu:

Napø. pro *OK CW 2000:* pod číslem **2** např. **OK CW 2000 CQ Exchange = \_~ % 5NN APA #**  a pod číslem 8 např. **S&P Exchange = CFM % 5NN APA #** 

Pro *KVPA:*  pod číslem 2 např. **KVPA CQ Exchange = ^~^5NN A161** a pod číslem 8 např. **S&P Exchange = CFM % R 5NN A161**

#### Pro *OKOMQRP:*

pod číslem 2 např. OKOMQRP **CQ Exchange = ^~^%^[ O5 APA** a pod číslem 8 např. **S&P Exchange = CFM % R^~^%^[ O5 APA**

#### k tomu:

- $=$  mezera někdy je potřeba, někdy ne, někdy se hodí pùlmezera **^**
- **[** = skuteèné RST 569 (musíme stisknout pøed zaèátkem dávání rst **6**)

#### *~* = **GM/GA/GE**

*%* = jméno.

Někdy můžeme spojit ~ a % do \$. - znak \$ ale obèas nefunguje. Na **SHORT 1 = 1** a **9 = N** apod. již přijdete sami. U všeho je nápověda.

Pod číslem 5 isme změnu udělali v předchozím odstavci = stejný text jako pod **F7** v CQ módu.

Pod číslem 4 QSL Message může být od TU 73 **\ TEST** pøes standardní **73 \ TEST** do **TU^\^TEST.**

Pod číslem. 6 QUICK QSL Message může být od **CFM, QSL, R^TU** přes TU až do moderního, ale v závodech příliš provokativního zkrácení TU na X. Místo **Enter** stiskneme klávesu \, tj. text Quick Qsl Message. Pokud nás nikdo nevolá, dáme v CQ modu **F2**, tj. naše **\ TEST**, to znamená naše volačka TEST.

Naše doplňky se opět objeví v **logcfg.dat**. Opět odstraníme prázdné řádky. Někdy se stane, že N6TR neudělá zbytečně prázdný řádek navíc, ale nalepí příkaz k předchozímu příkazu. Každému příkazu ale

dopřejeme jeho řádek. Nové verze dělají řádky správně.

### *Zrychlování a zpomalování textu*

Jistě jste si všimli, jak někdo dává rychle 5NN nebo zpomaleně CALL a pod. Jak na to: - zrychlování o 6 % každý lísteèek ♣, tj. 18 %♣♣♣, - zpomalení o 6 % každý dvojvykřičník !!, tj. 18 % !! !! !!. - o co zrychlíme, o to na konci musíme zpomalit a naopak. Příklady:

#### ♣♣♣*5NN!! !! !! !!#* ♣♣♣*5NN!! !! !! APA #* ♣

Zpomalíme-li čísla QSO, je dobré to udělat i pod klávesami F, napø. 2 x F3 - *!!#*♣ , 2 x F4 - *!!#-1*♣ apod.

Pozn.: Jak děláme ♣ : Pod **Alt-P** pomoci **Ctrl-P** a pak **Ctrl-F**. V editaci Nortonu **Ctrl-Q** a pak **Ctrl-F** (znaková sada DOS č.6).

Jak děláme !!: Pod **Alt-P** pomoci **Ctrl-P** a pak **Ctrl-S**, v editaci Nortonu **Ctrl-Q** a pak **Ctrl-S** (znaková sada DOS è.19).

Při úpravě stránek pro tisk v Nortonu se nám mùe hodit i stránková samièka, tj. **Ctrl-Q** a pak **Ctrl-L** (znaková sada DOS è.12).

V praxi znaky vytváříme zrychleně přidržením Ctrl a ťuknutím např. na **Q** a pak na **F**.

Pokračování příště.

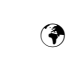

# *ANTÉNÁØI*

*Sofware pro výpoèet a studium UKV a cm antén najdete na adrese www.anteny-proch.ignum.cz*

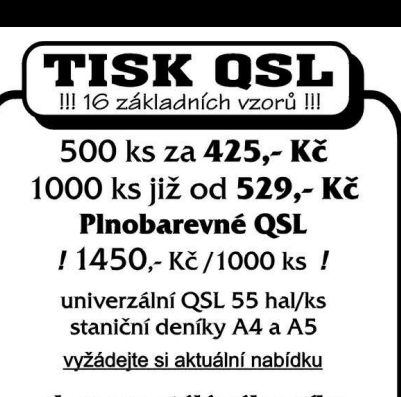

sleva pro stálé zákazníky zajišťuje Pavel Pok Sokolovská 59, 323 12 Plzeň tel. 377 537 050 · 737 552424 e-mail: ok1drq@quick.cz

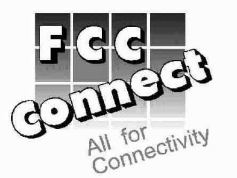

### www.fccconnect.cz

Náš kompletní ceník 2002-3 na www stránkách

Nabízíme široký sortiment pro radioamatéry YAESU, KENWOOD, WIMO, MOSLEY, GAP, TONNA, TITANEX, DIAMOND, HUMMEL, SCS, AMERITRON, SSB electronic, UKW-Berichte, Kuhne electronic, KENT, MFJ, ACOM, PROCOM a dalších výrobců

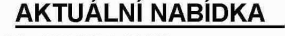

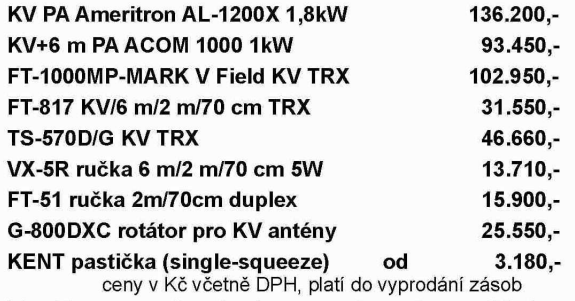

#### **Rothammels Antennenbuch** 920.-

FCC Connect, prodejna Praha, U Výstaviště 3, 170 00 Praha 7 tel: 220 878 756, fax: 220 878 244 e-mail: connect.pha@fccconnect.cz FCC Connect. SNP 8. 400 11 Ústí nad Labem tel: 472 774 173. fax: 472 772 115 e-mail: connect.ul@fccconnect.cz

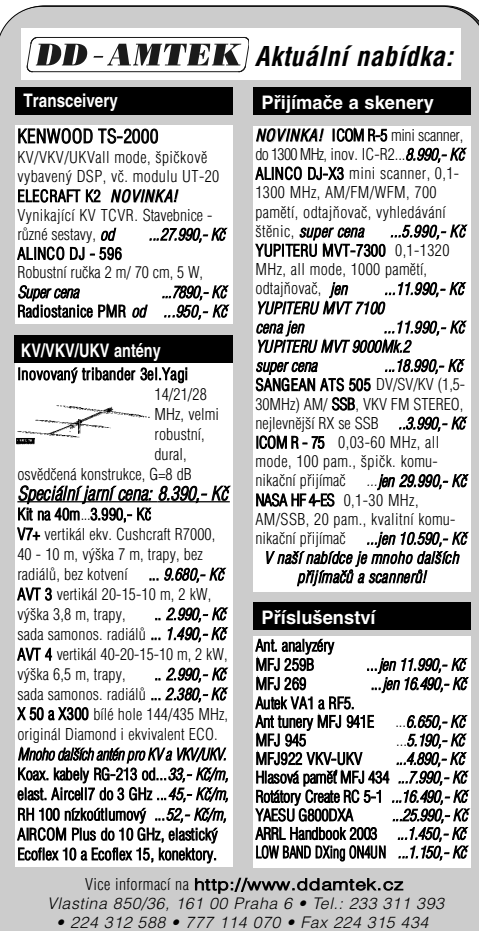

E-mail: info@ddamtek.cz • Všechny ceny jsou s DPH. ková služba • Velkoobchodní prodej

*Závodìní*

Závodění

## **High Quality Transverter Kit for 1,3 to 10 GHz**

These Transverters with its outstanding specifications are the result of circuit design using state of the art components and they were developed employing advanced components. Despite its small size it exhibits excellent performance. It was possible to realize the circuit in a 50 Ohm SMD technique using MMIC's, helix filter and ring-mixer. These modules are suitable for building small portable stations or to be part of a powerful home-station. The cicuits are further developments of the well-tried DB6NT Transverters.

World-wide the smallest transverters with the best performance!

Kit 34 G2

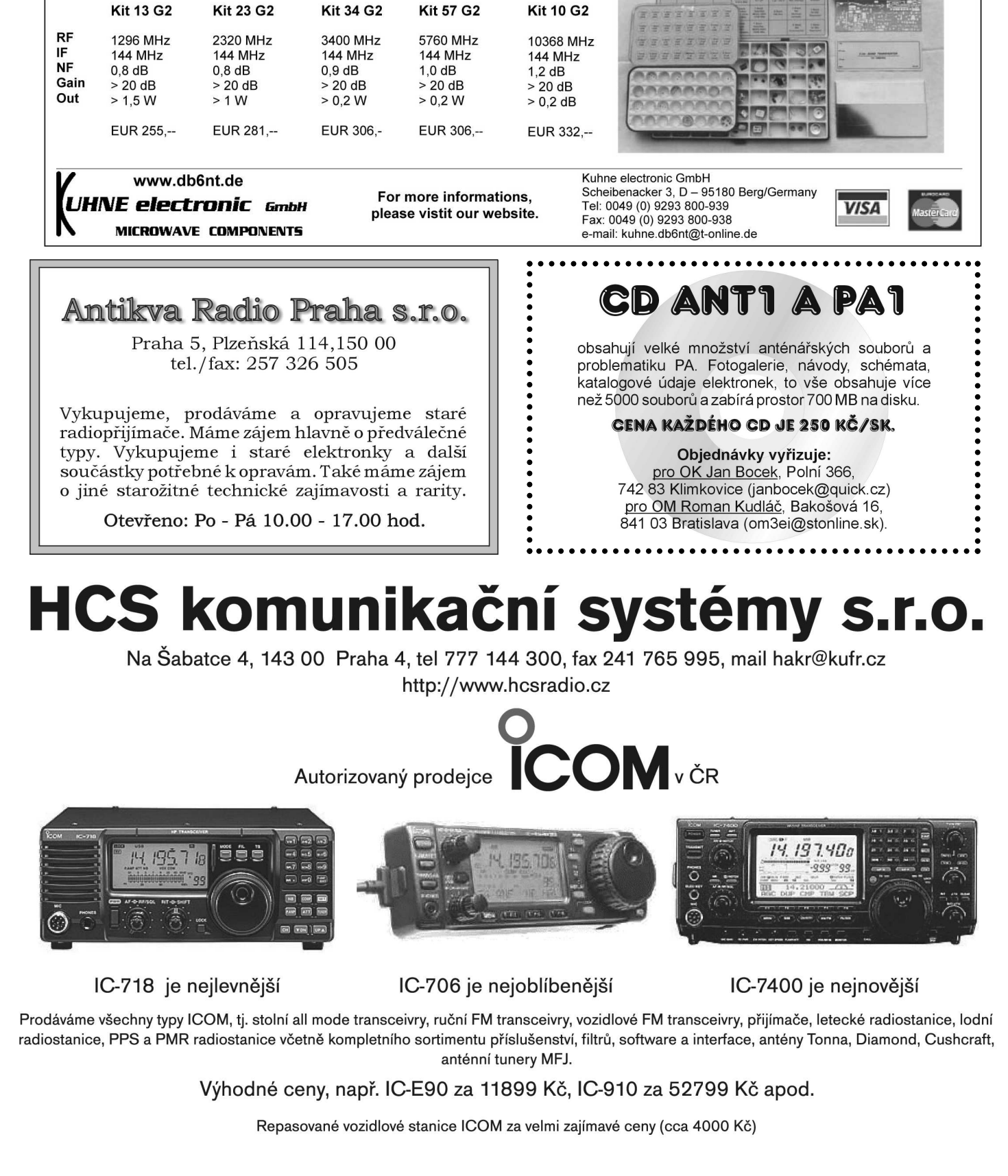

Poskytujeme záruku 2 roky, k nákupu přes 50 000 Kč je automaticky zdarma dodávka do domu včetně předvedení, otevírací doba v sídle firmy kdykoli po tel. domluvě na čísle 777 144300

Naše firma přispívá na provoz packet rádio uzlu OKONCC a sponzoruje klubovou stanici OK1KZE - www.qsl.net/ok1kze